Департамент образования Ярославской области Государственное профессиональное образовательное учреждение Ярославской области

Переславский колледж им. А. Невского

## **РАБОЧАЯ ПРОГРАММА УЧЕБНОЙ ПРАКТИКИ**

по профессиональным модулям ПМ.03 Модернизация аппаратного обеспечения персональных компьютеров, серверов, периферийных устройств и оборудования

по профессии

**09.01.01 Наладчик аппаратного и программного обеспечения**

Рабочая программа разработана на основе Федерального государственного образовательного стандарта по профессии среднего профессионального образования 09.01.01 (230103.04) Наладчик аппаратного и программного обеспечения и приказа Министерства образования и науки РФ от 09.04.2015 г. N 391 «О внесении изменений в федеральные государственные образовательные стандарты среднего профессионального образования».

Организация-разработчик: Государственное профессиональное образовательное учреждение Ярославской области Переславский колледж им. А. Невского

Разработчик: О. В. Агаркова – мастер п/о ГПОУ ЯО Переславский колледж им. А. Невского

## **Содержание**

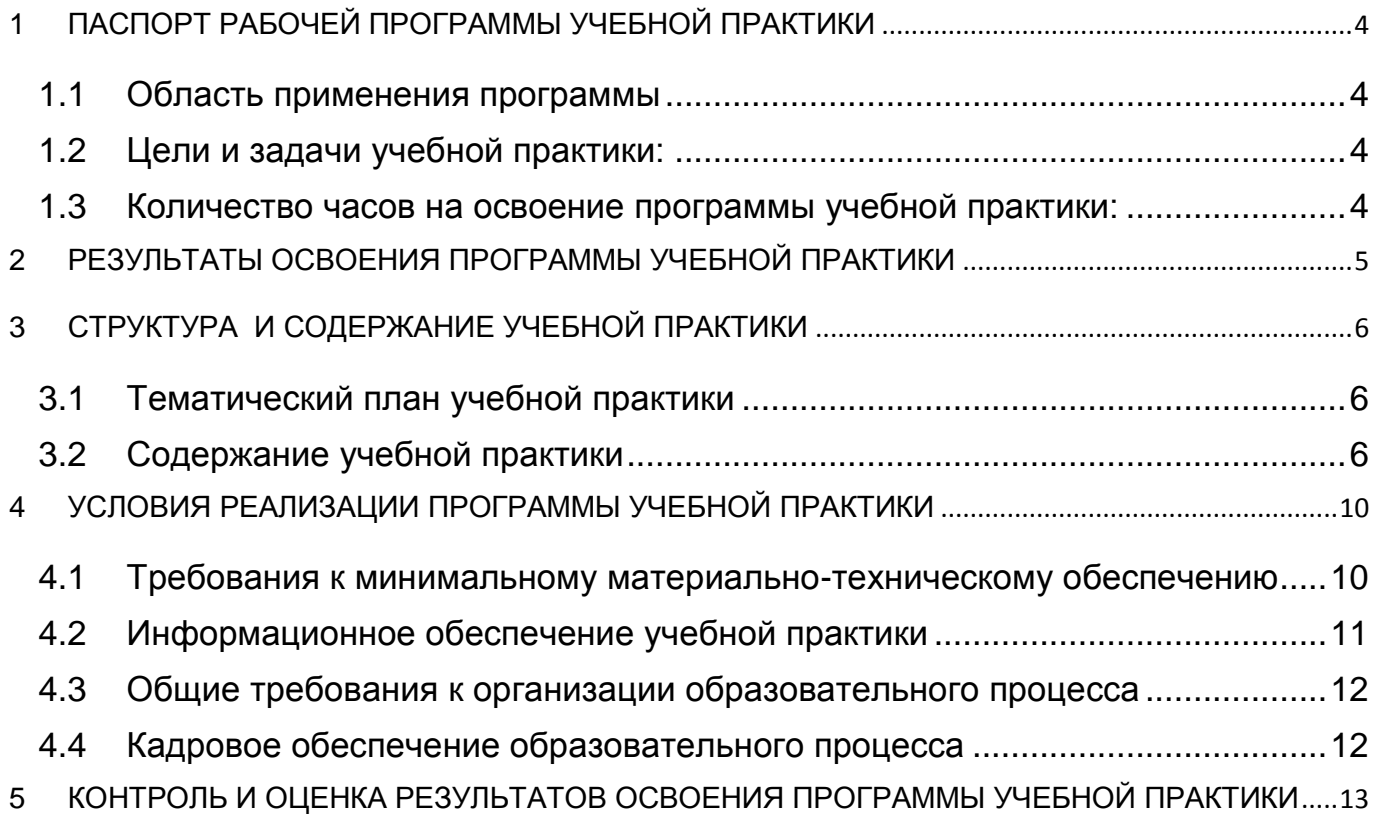

## <span id="page-3-0"></span>**1 ПАСПОРТ РАБОЧЕЙ ПРОГРАММЫ УЧЕБНОЙ ПРАКТИКИ**

### <span id="page-3-1"></span>**1.1 Область применения программы**

Рабочая программа учебной практики является составной частью программы подготовки квалифицированных рабочих, служащих (ППКРС), обеспечивающей реализацию Федерального государственного образовательного стандарта среднего профессионального образования (ФГОС СПО) по профессии среднего профессионального образования 09.01.01 (230103.04) Наладчик аппаратного и программного обеспечения в части освоения основных видов профессиональной деятельности (ВПД):

Модернизация аппаратного обеспечения персональных компьютеров, серверов, периферийных устройств и оборудования.

### <span id="page-3-2"></span>**1.2 Цели и задачи учебной практики:**

Формирование у обучающихся умений, приобретение первоначального практического опыта в рамках профессиональных модулей ППКРС СПО по основным видам профессиональной деятельности, необходимых для последующего освоения ими общих и профессиональных компетенций по избранной специальности/профессии.

С целью овладения указанными видами профессиональной деятельности обучающийся в ходе учебной практики должен:

**Вид профессиональной деятельности:** Модернизация аппаратного обеспечения персональных компьютеров, серверов, периферийных устройств и оборудования.

#### **иметь первоначальный практический опыт:**

 оптимизации конфигурации средств вычислительной техники в зависимости от предъявляемых требований и решаемых пользователем задач;

 удаления и добавления аппаратных компонентов (блоков) персональных компьютеров и серверов и замены на совместимые;

 замены, удаления и добавления основных компонентов периферийных устройств, оборудования и компьютерной оргтехники;

#### **уметь:**

 удалять и добавлять компоненты (блоки) персональных компьютеров и серверов, заменять на совместимые;

 заменять, удалять и добавлять основные компоненты периферийных устройств, оборудования и компьютерной оргтехники; обеспечивать совместимость компонентов персональных компьютеров и серверов, периферийных устройств и оборудования;

вести отчетную и техническую документацию.

### <span id="page-3-3"></span>**1.3 Количество часов на освоение программы учебной практики:**

180 часов.

## <span id="page-4-0"></span>**2 РЕЗУЛЬТАТЫ ОСВОЕНИЯ ПРОГРАММЫ УЧЕБНОЙ ПРАКТИКИ**

Результатами освоения рабочей программы учебной практики являются: сформированные у обучающихся умения, приобретенный первоначальный практический опыт в рамках профессиональных модулей ППКРС СПО по основным видам профессиональной деятельности (ВПД) Обслуживание аппаратного обеспечения персональных компьютеров, серверов, периферийных устройств, Установка и обслуживание программного обеспечения персональных компьютеров, серверов, периферийных устройств и оборудования в том числе необходимые для последующего освоения ими профессиональных (ПК) и общих (ОК) компетенций по избранной профессии.

<span id="page-4-1"></span>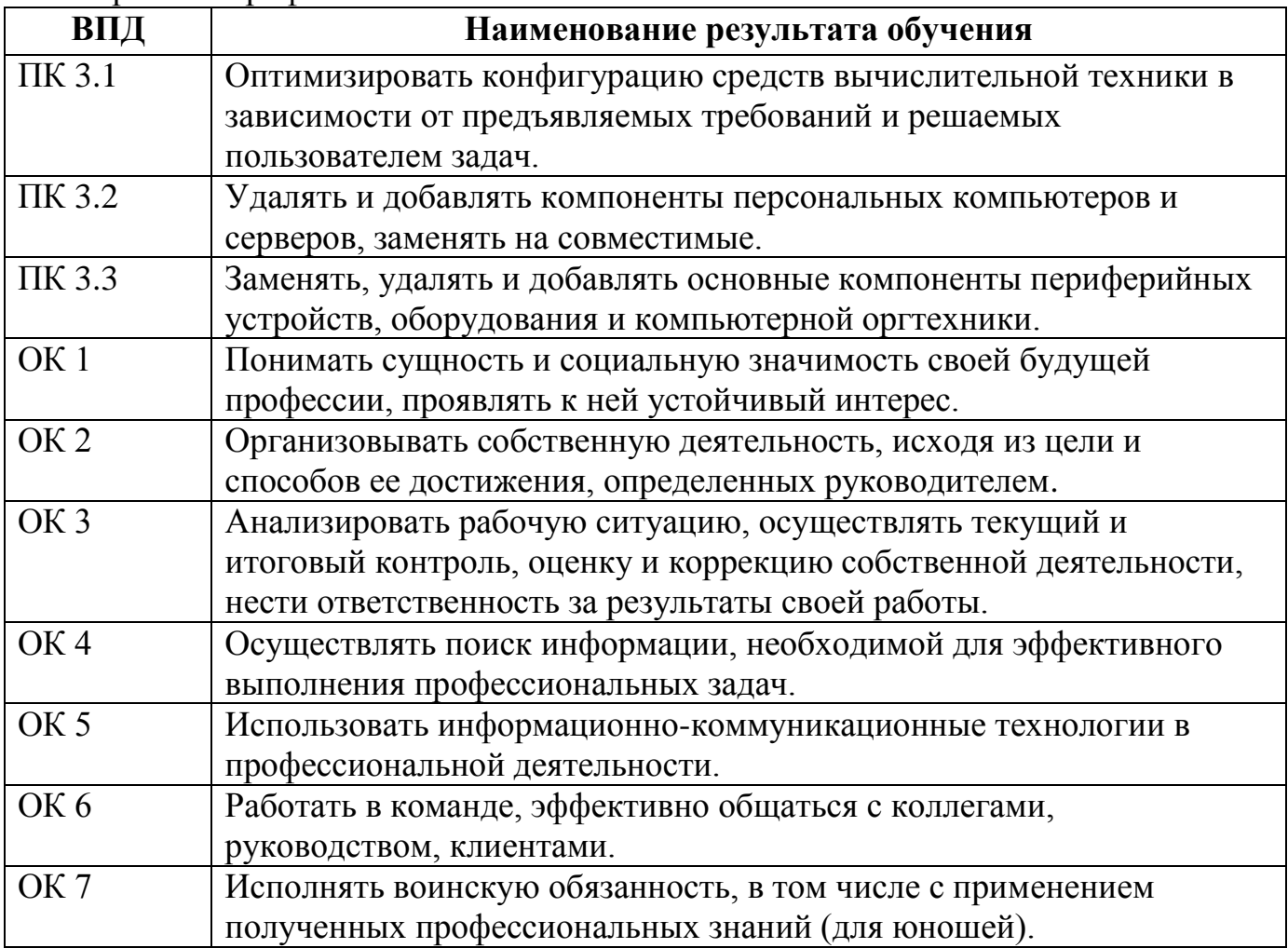

# **3 СТРУКТУРА И СОДЕРЖАНИЕ УЧЕБНОЙ ПРАКТИКИ**

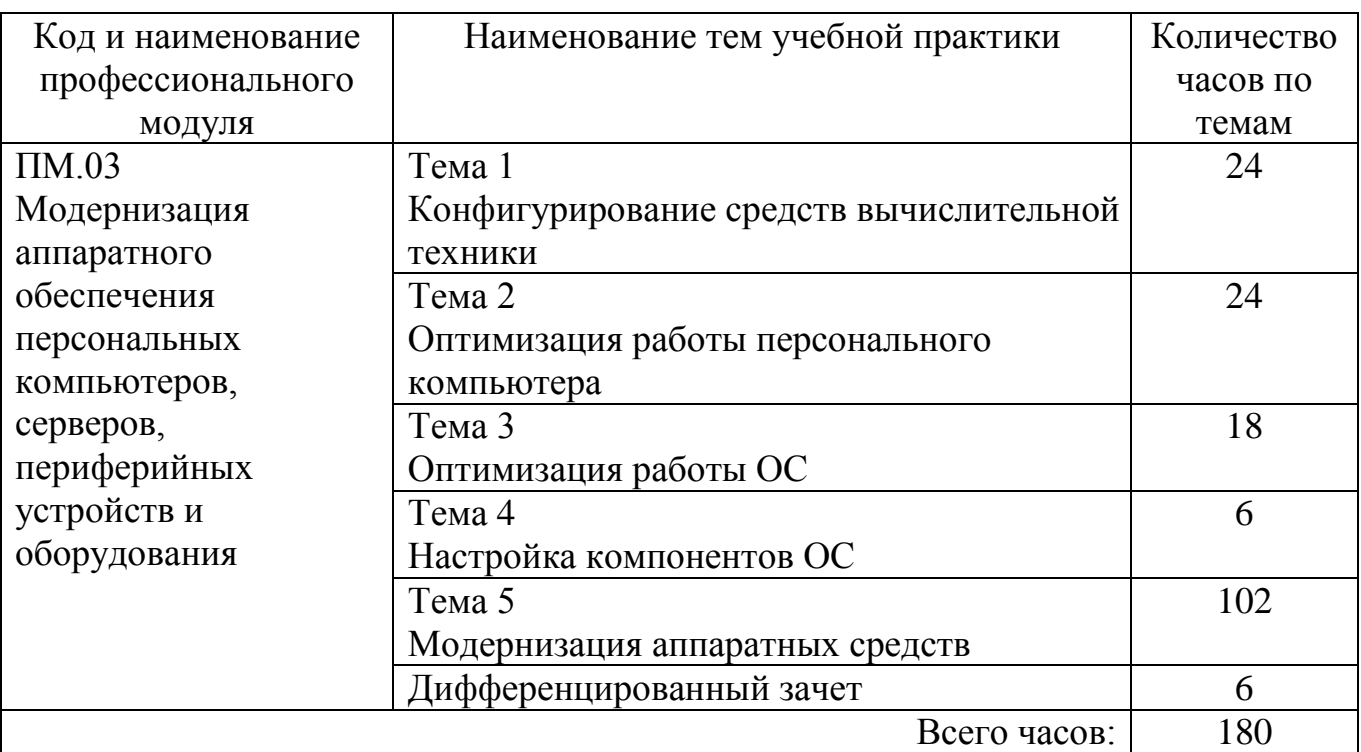

## <span id="page-5-0"></span>**3.1 Тематический план учебной практики**

### <span id="page-5-1"></span>**3.2 Содержание учебной практики**

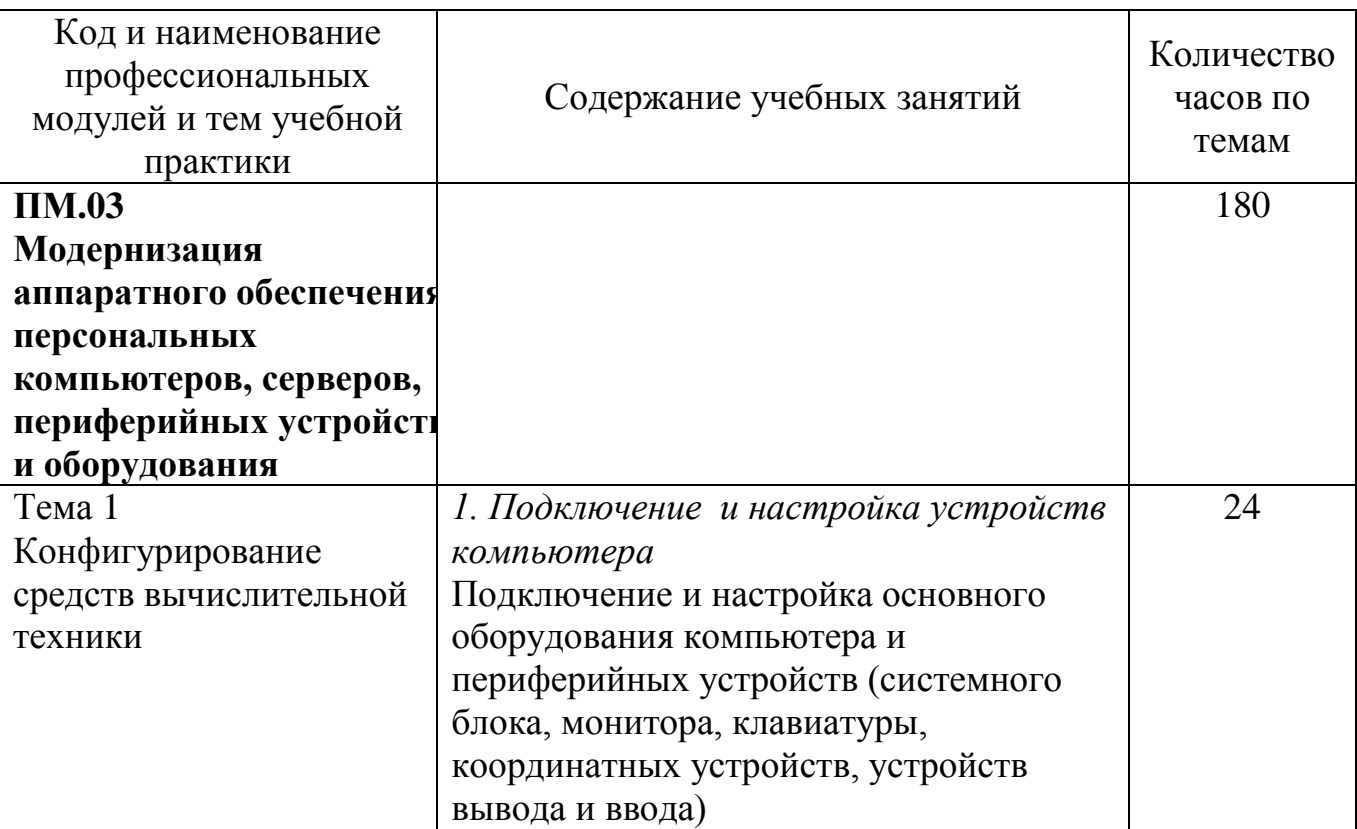

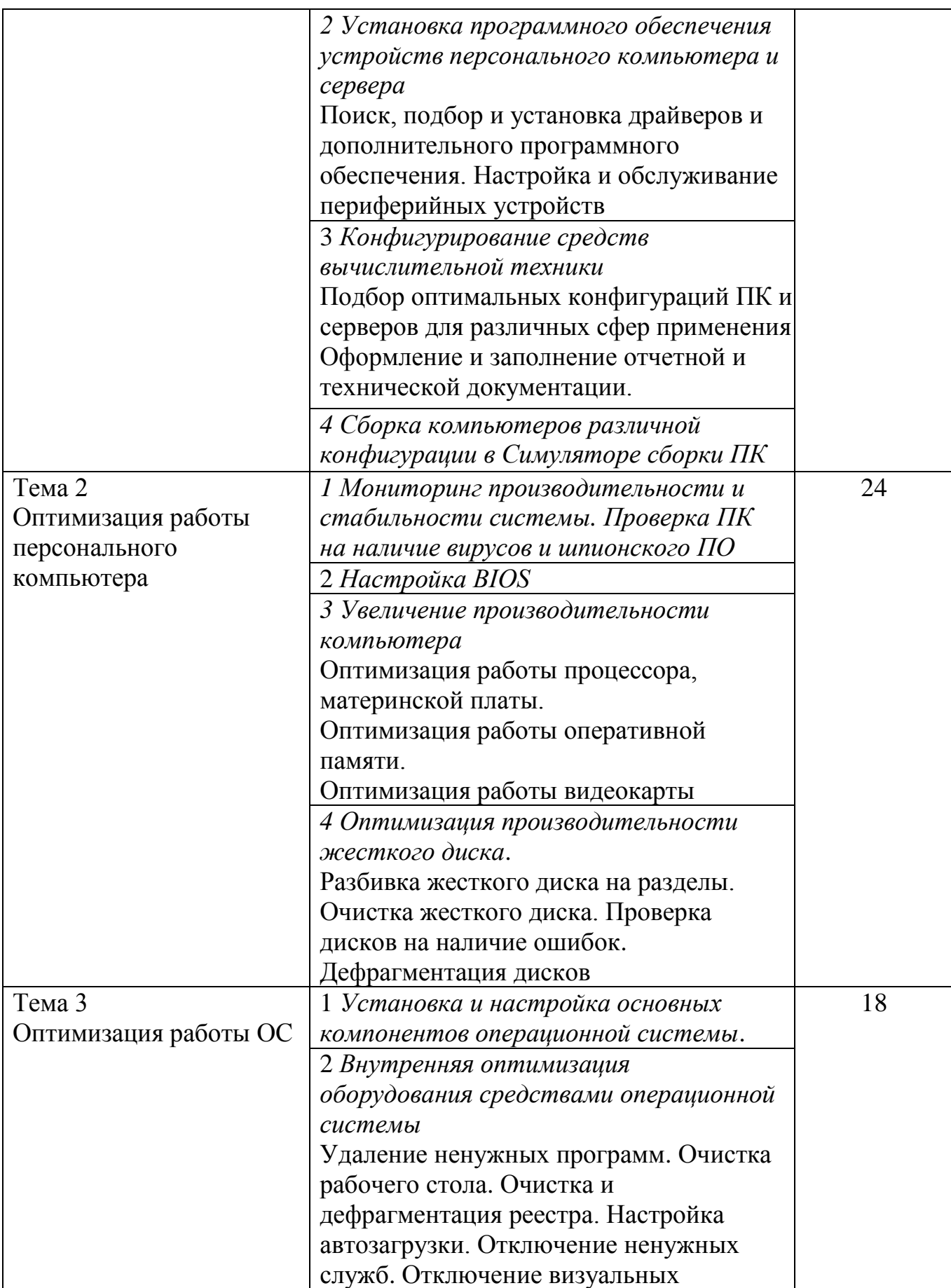

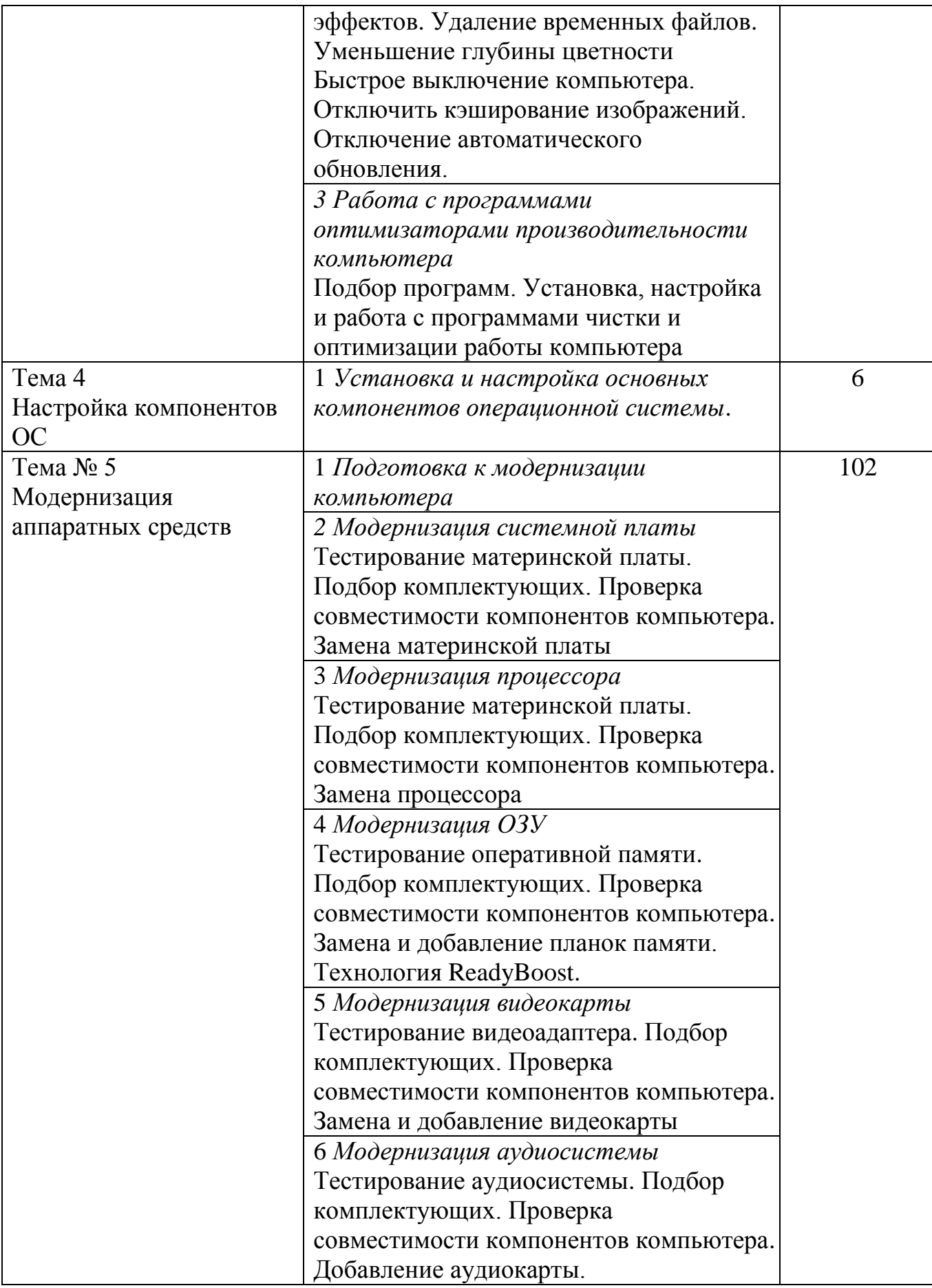

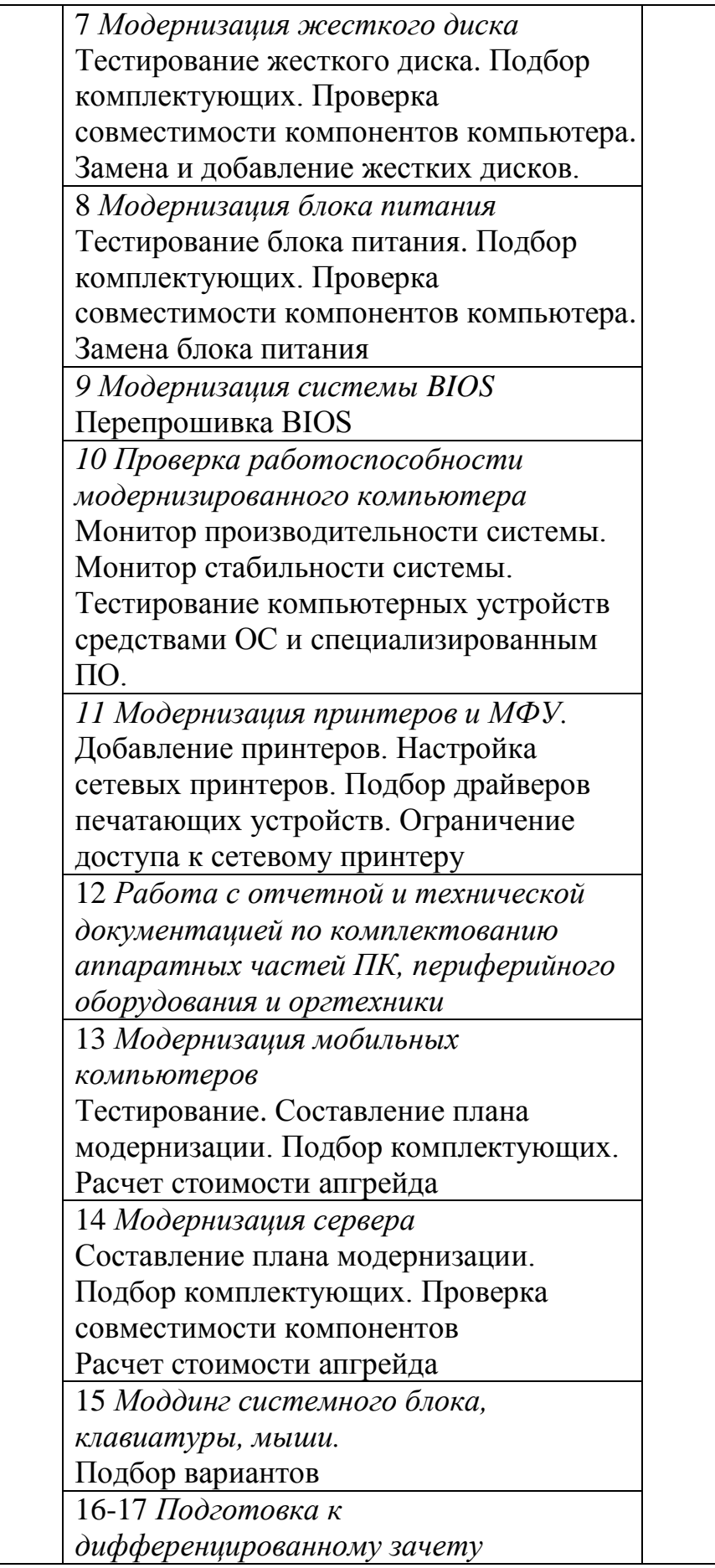

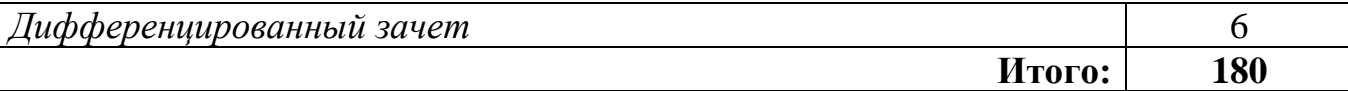

## <span id="page-9-0"></span>**4 УСЛОВИЯ РЕАЛИЗАЦИИ ПРОГРАММЫ УЧЕБНОЙ ПРАКТИКИ**

### <span id="page-9-1"></span>**4.1 Требования к минимальному материально-техническому обеспечению**

Реализация рабочей программы учебной практики предполагает наличие учебных кабинетов технических средств обучения и информационных технологий, лаборатории электротехники с основами радиоэлектроники в корпусе № 3.

1. Оборудование кабинетов технических средств обучения и информационных технологий:

- рабочие места по количеству обучающихся;

- рабочее место преподавателя;

- комплект учебно-методических материалов, методические рекомендации и разработки;

- учебно-методические пособия на оптических дисках;

- видеоматериалы по ремонту и устройству оборудования;

- плакаты по устройству различного оборудования;

- образцы инструментов, приспособлений;

- измерительные приборы и тестовые разъемы для проверки портов ПК;

- макеты аппаратных частей вычислительной техники и оргтехники.

Оборудование лаборатории и рабочих мест лаборатории: электротехники с основами радиоэлектроники.

- рабочие места по количеству обучающихся;

- аппаратные части средств вычислительной техники и оргтехники;

- измерительные приборы и тестовые разъемы для проверки портов ПК;

- цифровой мультиметр;

- логические пробники;

- генераторы одиночных импульсов для проверки цифровых схем;

- тестовые разъемы;

- платы мониторинга системы (РОST- платы)

- программно-аппаратные комплексы проверки материнской платы;

- специализированные программно-аппаратные комплексы

- программно-аппаратные комплексы проверки отдельных элементов системы;

- программно-аппаратные комплексы проверки НЖМД;

- тестер сетевой розетки.

2. Инструменты и приспособления:

- набор инструментов: отвертка (крестовая и плоская), пинцет, цанговый зажим;

- химические препараты для очистки контактов;

- баллончик со сжатым газом;

- приспособления для извлечения микросхем из гнезд;

- комплект для пайки;

- клещи обжимные;

- станции по очистки картриджей;

- сервисный пылесос для оргтехники и вычислительной техники;

-зарядные устройства;

- сверла для картриджей;

- промывочные жидкости;

- смазочные материалы;

- термопаста;

- антистатические средства;

- чистящие средства для вычислительной техники и компьютерной оргтехники.

Технические средства обучения: персональный компьютер с лицензионным программным обеспечением и мультимедиа проектор. Рабочие станции с выходом в интернет и сервер. Локальная сеть.

#### <span id="page-10-0"></span>**4.2 Информационное обеспечение учебной практики**

Основные источники (ОИ):

1 Гребенюк Е. И. Технические средства информатизации: учебник для студ. Учреждений СПО – М.: Издательский центр Академия, 2018. – 352 с.

2 Лавровская О.Б.. Технические средства информатизации: практикум для студ. Учреждений СПО – М.: Издательский центр Академия, 2017. – 208 с.

3 Сидоров В.Д. Аппаратное обеспечение ЭВМ: учебник для НПО. - М.: Издательский центр Академия, 2018. – 336 с.

4 Струмпэ М.Э., Сидоров В.Д. Аппаратное обеспечение ЭВМ: практикум: уч. пособие для НПО. - М.: Издательский центр Академия, 2018. – 160 с.

5 Логинов М.Д. Техническое обслуживание средств вычислительной техники: учебное пособие. – М.: Бином. Лаборатория знаний, 2017.

6 Балабанов П.В., Мозгова Г.В. Методы и средства контроля и диагностики аппаратного и программного обеспечения компьютерных сетей: лабораторные работы. –Тамбов. Изд-во Тамб. гос. техн. ун-та, 2017.

7 Ташков П. Восстанавливаем данные на 100%.Изд-во Питер, 2017.

8 Ташков П. Защита компьютера на 100%: сбои, ошибки и вирусы.Изд-во Питер, 2010.

9 Степаненко О.С. Сборка компьютера. –М.: ООО «И.Д. Вильямс», 2017.

10 Алиев Т.И. Сети ЭВМ и телекоммуникации. СПБ: СПБГУ ИТМО, 2017.

11 Вонг Адриан. Справочник по параметрам BIOS. Изд-во ДМК Пресс. 2017.

12 Нестеров С.А. Администрирование в Информационных сетях. Методические указания к лабораторным работам. Санкт–Петербург

Дополнительные источники (ДИ):

1 Мюллер С. Модернизация и ремонт ПК, 18-е издание.: Пер. с англ. –М.: ООО «И.Д. Вильямс», 2009.

2 Бардиян Д.В. 500 типичных проблем и их решений при работе на ПК. –СПб.: Питер, 2009.

3 Системный администратор. Ежемесячный журнал.

4 UPGrade. Ежемесячный журнал о компьютерах и компьютерных технологиях.

5 UPGrade. Ежемесячный журнал о компьютерах и компьютерных технологиях.

6 Алгоритм безопасности. Ежемесячный журнал. Информационноаналитическое издание, освещающее вопросы технического обеспечения безопасности объектов.

Электронный ресурс:

1. Компьютер своими руками.: http://ruslan-m.com .

2. Собираем компьютер своими руками.: http://www.svkcomp.ru/.

3. Ремонт настройка и модернизация компьютера.: http://www.remont- nastroykapc.ru.

4. Настройка BIOS: http://www.compbegin.ru/articles/view/\_119

### <span id="page-11-0"></span>**4.3 Общие требования к организации образовательного процесса**

Учебная практика проводится в рамках профессионального модуля: ПМ.03 Модернизация аппаратного обеспечения персональных компьютеров, серверов, периферийных устройств и оборудования;

Учебная практика проводится еженедельно на III курсе в V-VI семестрах. Учебная практика завершается дифференцированным зачетом.

Обучающиеся, совмещающие обучение с трудовой деятельностью, вправе проходить учебную практику в организации по месту работы, в случаях, если осуществляемая ими профессиональная деятельность соответствует целям практики.

### <span id="page-11-1"></span>**4.4 Кадровое обеспечение образовательного процесса**

### **Требования к квалификации педагогических кадров, осуществляющих руководство практикой**

Учебная практика проводится мастерами производственного обучения, которые должны иметь высшее образование, соответствующее профилю преподаваемого модуля и 4-5 квалификационный разряд с обязательной стажировкой в профильных организациях не реже 1-го раза в 3 года. Опыт деятельности в организациях соответствующей профессиональной сферы является обязательным.

## <span id="page-12-0"></span>**5 КОНТРОЛЬ И ОЦЕНКА РЕЗУЛЬТАТОВ ОСВОЕНИЯ ПРОГРАММЫ УЧЕБНОЙ ПРАКТИКИ**

Текущий контроль и оценка результатов освоения учебной практики осуществляется руководителем практики в процессе проведения учебных занятий, самостоятельного выполнения обучающимися учебно-производственных заданий, выполнения практических проверочных работ. В результате освоения учебной практики в рамках профессиональных модулей обучающиеся проходят промежуточную аттестацию в форме дифференцированного зачета.

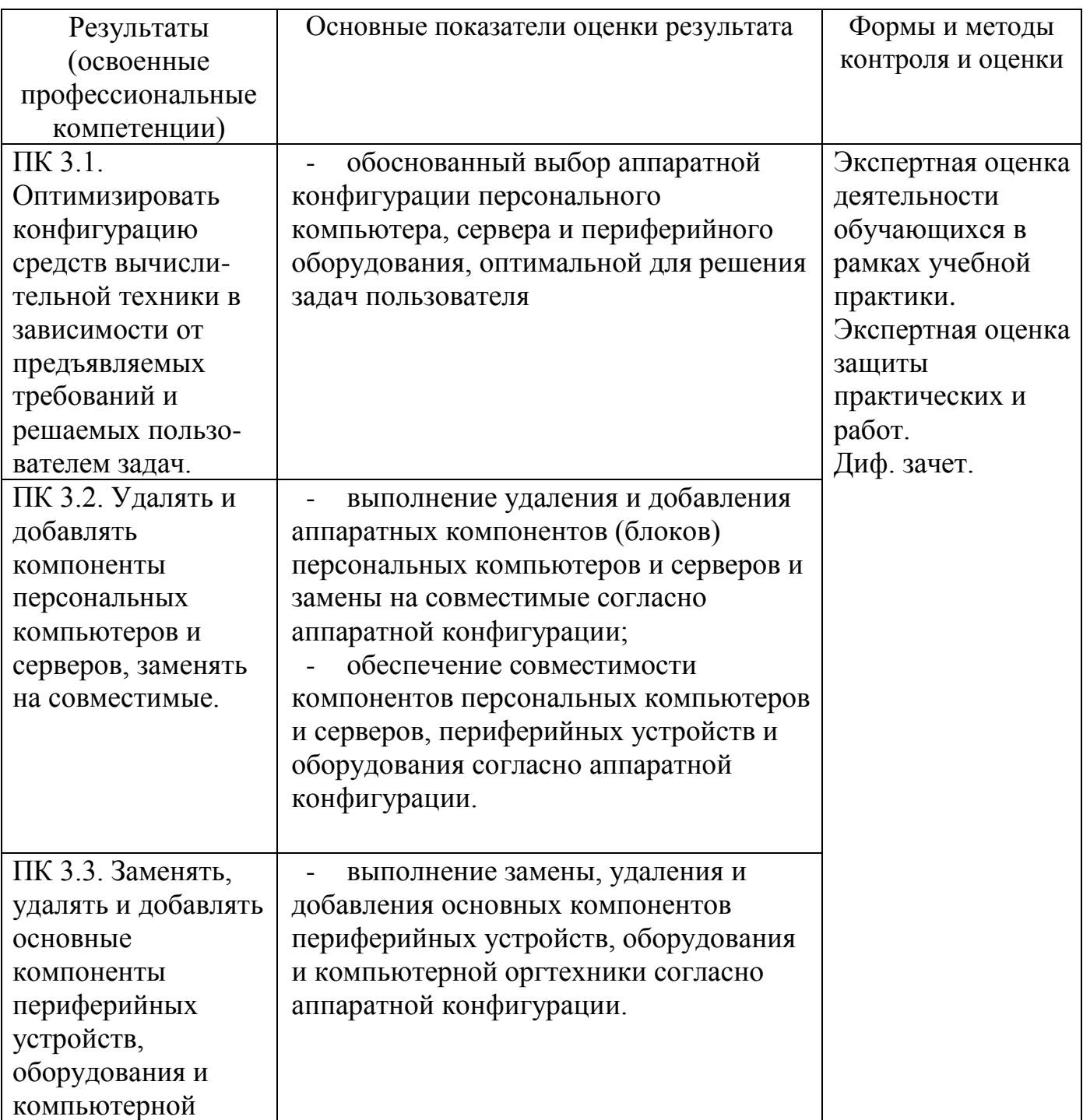

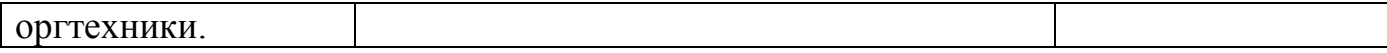